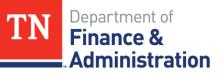

# Grants Basic Training Analysis Types

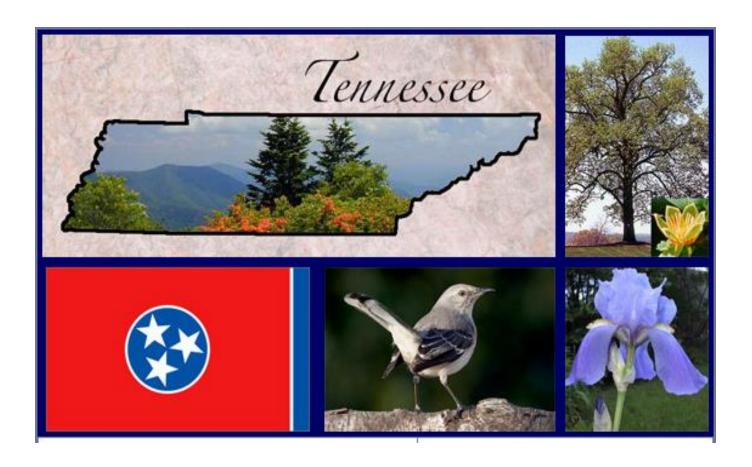

## **Analysis Types Objectives**

- To gain an understanding of the various analysis types used with Project ID's
- Learn what analysis types are automatically generated from each of the various submodules in Edison
- Learn analysis types with various journals
- ➤ Understand what accounting is created with use of Project ID, Activity, & Analysis Type

- > Accounts Payable/Travel
- > Payroll
- ➤ General Ledger
- > Interunit
- > Accounts Receivable
- > Statistical
- ➤ Indirect Cost
- > Inkind
- Billing
- > Other
- **>** Budgets

????????????

**ACT** 

CAC

PAY

CPY

SPY

**CSP** 

SFA

OFA

**GLE** 

GLR

December 2018

#### Coming from Accounts Payable (includes Travel)

- > If you have a particular **billable** Activity
  - FEDERAL + ACT = will produce a bill and Federal revenue
  - ➤ NONGOV + ACT = will produce a bill and Nongovernmental revenue
  - ➤ INTERFED + ACT = will produce a bill but NO revenue
  - ➤ INTERMATCH + ACT = will produce a bill but NO revenue
- If you have a particular non-billable Activity
  - ➤ STATE + CAC = will NOT bill
- $\Box$  ACT = Actual Expenditure that bills
- □ CAC = Cost Shared Expenditure State expenditure that does NOT bill

## **Analysis Types – Put into Action AP**

|               | 32701            |         | 32701                  |            |  |  |
|---------------|------------------|---------|------------------------|------------|--|--|
|               | Expenditure O    | occurs  | Expenditure Occurs     |            |  |  |
|               | in AP Voucher 00 | 0208014 | in AP Voucher 00208014 |            |  |  |
|               | Debit Credit     |         | Debit Credit           |            |  |  |
|               | 70706000 - Exper | nditure | 33000000 AP Accrual    |            |  |  |
| ACT - FEDERAL | 210.00           |         |                        | (1,050.00) |  |  |
| CAC - STATE   | 840.00           |         |                        |            |  |  |
|               | 1,050.00         |         |                        |            |  |  |

|                      | 3270          | 1         | 32701                                      |          |  |  |
|----------------------|---------------|-----------|--------------------------------------------|----------|--|--|
|                      | Revenue Red   | cognition | Revenue Recognition occurs with CN Journal |          |  |  |
|                      | occurs with C | N Journal |                                            |          |  |  |
|                      | Debit         | Credit    | Debit Credit                               |          |  |  |
|                      | 11120001 Un   | billed AR | 6                                          | 8001000  |  |  |
| Only ACT becomes BIL | 210.00        |           |                                            | (210.00) |  |  |
| CNXXXXXX Journal     |               |           |                                            |          |  |  |

#### Coming from Payroll

- > If you have a particular **billable** Activity
  - FEDERAL + SPY = will produce a bill and Federal revenue
  - ➤ NONGOV + SPY = will produce a bill and Nongovernmental revenue
  - ➤ INTERFED + SPY = will produce a bill but NO revenue
  - ➤ INTERMATCH + SPY = will produce a bill but NO revenue
- > If you have a particular non-billable Activity
  - ➤ STATE + CSP = will NOT bill
- □ SPY = Summarized Payroll that bills
- □ CSP = Summarized Cost Shared Payroll State PY that does NOT bill

## **Analysis Types – Put into Action Payroll**

|               | 32701         |         | 32701           |            |  |  |  |
|---------------|---------------|---------|-----------------|------------|--|--|--|
|               | Expenditure   | occurs  | Payroll Goes to |            |  |  |  |
|               | in Payro      | oll     | Accrual         |            |  |  |  |
|               | Debit         | Credit  | Debit           | Credit     |  |  |  |
|               | 701XXXXX or 7 | 02XXXXX | 35XXXXXX        |            |  |  |  |
| SPY - FEDERAL | 500.00        |         |                 | (1,000.00) |  |  |  |
| CSP - STATE   | 500.00        |         |                 |            |  |  |  |
|               | 1,000.00      |         |                 |            |  |  |  |

|                      | 32701          |           | 32701                  |          |  |  |
|----------------------|----------------|-----------|------------------------|----------|--|--|
|                      | Revenue Reco   | ognition  | Revenue Recognition    |          |  |  |
|                      | occurs with CN | l Journal | occurs with CN Journal |          |  |  |
|                      | Debit          | Credit    | Debit                  | Credit   |  |  |
|                      | 11120001 Unb   | illed AR  | 68                     | 3001000  |  |  |
| Only SPY becomes BIL | 500.00         |           |                        | (500.00) |  |  |
| CNXXXXXX Journal     |                |           |                        |          |  |  |
|                      |                |           |                        |          |  |  |

#### Coming from General Ledger

- > If you have a particular **billable** Activity
  - FEDERAL + GLE = will produce a bill and Federal revenue
  - ➤ NONGOV + GLE= will produce a bill and Nongovernmental revenue
  - ➤ INTERFED + GLE = will produce a bill but NO revenue
  - ➤ INTERMATCH + GLE = will produce a bill but NO revenue
- If you have a particular non-billable Activity
  - ➤ STATE + CGE = will NOT bill
- □ GLE = General Ledger expenditure that bills
- □ CGE = Cost Shared GL expenditure that does NOT bill

## Analysis Types – Put into Action General Ledger

| Unit  | Fund  | Dept       | Account  | <b>Location CF</b> | Program | User Code | PC BU | Project     | Activity | An Type | Amount        |
|-------|-------|------------|----------|--------------------|---------|-----------|-------|-------------|----------|---------|---------------|
| 31865 | 11000 | 3186500000 | 72503000 | 19000              | 532027  |           | 31865 | TNMT0907500 | FEDERAL  | GLE     | \$ 17,711.46  |
| 31865 | 11000 | 3186500000 | 72503000 | 19000              | 532027  |           | 31865 | TNMT0907500 | STATE    | CGE     | \$ 5,903.82   |
| 31865 | 11000 | 3186500000 | 72503000 | 19000              |         |           |       |             |          |         | \$(23,615.28) |

|                      | 3270          | 01           |                        | 32701           |  |
|----------------------|---------------|--------------|------------------------|-----------------|--|
|                      | Revenue Re    | ecognition   | Reven                  | nue Recognition |  |
|                      | occurs with ( | CN Journal   | occurs with CN Journal |                 |  |
|                      | Debit         | Debit Credit |                        | Credit          |  |
|                      | 11120001 Ur   | nbilled AR   |                        | 68001000        |  |
| Only GLE becomes BIL | 17,711.46     |              |                        | (17,711.46)     |  |
| CNXXXXXX Journal     |               |              |                        |                 |  |

## **Analysis Types – Interunit Journal**

- ➤ Must be at least \$1,000.00 according to F&A Policy #18
- Secondary Agency has already incurred expenditures via Accounts Payable/Travel/Payroll/GL to Project ID and....
  - > INTERFED
  - > INTERMATCH
- ➤ Secondary Agency/BU needs 68090000 Interdepartmental revenue
  - > INTERFED
  - > INTERMATCH
- Primary Agency needs expenditures to be recorded
  - > FEDERAL
  - > STATE

#### OCJP INTER-AGENCY CONTRACT

NAME OF AGENCY: TENNESSEE DEPARTMENT OF CORRECTION

PROGRAM: JAG PREA; FFY 2014 PREA Reallocation Grant

CONTRACT #: DOCJAGPREA

CURRENT YEAR BUDGET: 111,755.00

|        | MONTH           | AMOUNT<br>BILLED | REMAINING<br>BALANCE | JOURNAL<br>ID |
|--------|-----------------|------------------|----------------------|---------------|
| EV0045 |                 |                  |                      |               |
| FY2015 | JULY            |                  |                      |               |
|        | AUGUST          |                  |                      |               |
|        | SEPTEMBER       |                  |                      |               |
|        | OCTOBER         |                  |                      |               |
|        | NOVEMBER        |                  |                      |               |
|        | DECEMBER        |                  | 444 755 00           |               |
|        | JANUARY         |                  | 111,755.00           |               |
|        | FEBRUARY        |                  | 111,755.00           |               |
|        | MARCH           |                  | 111,755.00           |               |
|        | APRIL           |                  | 111,755.00           |               |
|        | MAY             | 15,683.37        | 96,071.63            | 0001947515    |
|        | JUNE            | 1,378.62         | 94,693.01            | 0001972774    |
|        | JUNE            | 10,422.72        | 84,270.29            | 0001985720    |
|        | JULY            |                  | 84,270.29            |               |
|        | AUGUST          |                  | 84,270.29            |               |
|        | SEPTEMBER       | 11,900.00        | 72,370.29            | 0002051637    |
|        | OCTOBER         |                  | 72,370.29            |               |
|        | NOVEMBER        |                  | 72,370.29            |               |
|        | DECEMBER        |                  | 72,370.29            |               |
|        | JANUARY         |                  | 72,370.29            |               |
|        | <b>FEBRUARY</b> | 17,210.00        | 55,160.29            | 0002172731    |
|        | MARCH           |                  | 55,160.29            |               |
|        | → APRIL         | 14,923.19        | 40,237.10            | 0002222428    |
|        | -               | \$71,517.90      | \$40,237.10          |               |

Analysis
Types –
Interunit
Journal

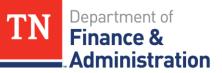

# **Analysis Types – Interunit Journal**

| Cameras                                                              |                | 0.00      |              |            |     |
|----------------------------------------------------------------------|----------------|-----------|--------------|------------|-----|
|                                                                      | Budget Adj     | 70,770.29 |              |            |     |
|                                                                      | Revised Budget | 70,770.29 | 70,770.29    | 0.00       |     |
| Com Tec Securities LLC -TPW Camera's (19 outdoor & 10 indoor)        | V #52788       |           | 17,210.00    |            | (5) |
| Com Tec Securities LLC -TPW Camera's (removing 4 indoor)             | JV #2195886    |           | (3,504.00)   |            | (6) |
| Com Tec Securities LLC -TPW Camera's (6 Vicon Outdoor Cameras)       | V #54033       |           | 2,814.00     |            | (6) |
| INC -10/25/15                                                        |                |           | 14,349.70    |            |     |
| INC -11/23/15                                                        |                |           | 9,905.77     |            |     |
| INC -01/14/16                                                        |                |           | 5,845.13     |            |     |
| Com Tec Securities LLC -VICON Licenses (7 of 10 licenses in 10-pack) | V #54422       |           | 8,536.50     |            |     |
| Simplex Grinnell's -network switches (10 of each line)               | V #51899       |           | 6,490.00     |            | (6) |
| Grainger -Junction Box (Total of 7 boxes @ 20" x 20" x 8")           | V #48994       |           | 2,861.39     |            | (6) |
| Grainger -Junction Box (Total of 5 boxes @ 10" x 8" x 6")            | V #48988       |           | 459.40       |            | (6) |
| Grainger -Junction Box (Total of 19 boxes @ 10" x 8" x 6")           | V #48989       |           | 1,745.72     |            | (6) |
| Pomperoy (7 computers -use remaining balance)                        | V #51905       |           | 4,056.68     |            | (6) |
| Total 709 - Supplies                                                 |                | -         | 96,855.00    | 0.00       |     |
| Total Grant                                                          | \$111,755.00   |           | \$110,155.00 | \$1,600.00 |     |

| Total     | Journal date                                                              | Accounting<br>Date                                                                                        | Legend #                                                                                                    |
|-----------|---------------------------------------------------------------------------|----------------------------------------------------------------------------------------------------|----------------------------------------------------------------------------------------------------|
| 15,683.37 | 05/29/15                                                                  | 05/29/15                                                                                                  | (1)                                                                                                    |
| 1,378.62  | 06/26/15                                                                  | 06/26/15                                                                                                  | (2)                                                                                                    |
| 10,422.72 | 07/13/15                                                                  | 06/30/15                                                                                                  | (3)                                                                                                    |
| 11,900.00 | 10/13/15                                                                  | 10/13/15                                                                                                  | (4)                                                                                                    |
| 17,210.00 | 03/01/16                                                                  | 02/29/16                                                                                                  | (5)                                                                                                    |
| 14,923.19 | 05/02/16                                                                  | 04/30/16                                                                                                  | (6)                                                                                                    |
|           | 15,683.37<br>1,378.62<br>10,422.72<br>11,900.00<br>17,210.00<br>14,923.19 | 15,683.37 05/29/15<br>1,378.62 06/26/15<br>10,422.72 07/13/15<br>11,900.00 10/13/15<br>17,210.00 03/01/16 | 15,683.37 05/29/15 05/29/15<br>1,378.62 06/26/15 06/26/15<br>10,422.72 07/13/15 06/30/15<br>11,900.00 10/13/15 10/13/15<br>17,210.00 03/01/16 02/29/16<br>14,923.19 05/02/16 04/30/16 |

Division of Accounts

## **Analysis Types – Interunit Journal**

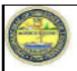

#### INVOICE

#### CO FISCAL SERVICES

Please Remit To: CO FISCAL SERVICES 320 6TH AVE NORTH 3RD FL RACHEL JACKSON BLDG NASHVILLE TN 37243

Page: 1

Customer Number:

Payment Terms:

Invoice No: 0000661280 Invoice Date: 04/25/2016

GR0000000000101

Net 30

Customer:

TN DEPT OF FINANCE AND ADMINISTRATION SNODGRASS TOWER 20TH FL 312 ROSA L PARKS AVE

Due Date: 05/25/2016

NASHVILLE TN 37243 Federal Project:

Sponsor Award: DOCJAGPREA Bill Type: Grants Management

Contract: JAGPREA2015

JAG PREA: FFY 2014 PREA Reallocation Grant

AMOUNT DUE: 14,923.19

For billing questions, please call 615-741-1000

Project Phase Type Description Bill Amount

COJAGPREAREAL15 Data Processing 3,037.46

COJAGPREAREAL15 Supplies and Materials 11,885.73

SUBTOTAL: \$ 14,923.19

TOTAL AMOUNT DUE: \$ 14,923.19

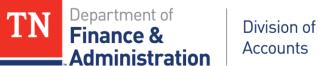

## **Analysis Types – Interunit Journal**

| Header Lines Totals Errors | Approval FileNet Interface                             |                                  |
|----------------------------|--------------------------------------------------------|----------------------------------|
| Unit INTER                 | Journal ID 0002222428                                  | Date 04/30/2016                  |
| Long Description           | 32901 Billing for Contract:DOCJAGPREA, FFY 2014 PREA F | Reallocation Grant, 6th billing. |
|                            | 169 characters remaining                               |                                  |
| *Ledger Group              |                                                        | Non-Adjusting Entry              |
| Ledger                     | Fiscal Year                                            | 2016                             |
| *Source                    | IU Period                                              | 10                               |
| Reference Number           | ADB Date                                               | 04/30/2016                       |
| Journal Class              |                                                        |                                  |
| Transaction Code           | CASH                                                   |                                  |
|                            |                                                        | Save Journal Incomplete Status   |
| \$JE Type                  | <b>▽</b>                                               | _ Save souther moonpiete status  |
|                            | Currency Defaults: USD / CRRNT / 1                     |                                  |
|                            | Attachments (1)                                        |                                  |

## **Analysis Types – Interunit Journal**

| Unit  | Fund  | Dept       | Account  | Location CF | Program | User Code | PC Bus Unit | Project         | Activity | An Type | Total          |
|-------|-------|------------|----------|-------------|---------|-----------|-------------|-----------------|----------|---------|----------------|
| 31701 | 11000 | 3170600002 | 71300000 | 19000       | 61020   |           | 31701       | FAJAG14PREA     | FEDERAL  | GLE     | \$ 14,923.19   |
|       |       |            | 10000000 |             |         |           |             |                 |          |         | \$ (14,923.19) |
| 32901 | 11000 | 3290100200 | 68090000 | 19087       | 100000  | 680918    | 32901       | COJAGPREAREAL15 | INTERFED | IUR     | \$ (14,923.19) |
|       |       |            | 10000000 |             |         |           |             |                 |          |         | \$ 14,923.19   |

31701 Primary Agency GLE = General Ledger Expenditure 32901 Secondary Agency IUR = Interdepartmental Revenue

# **Analysis Types – Accounts Receivable**

- ➤ GLR with Project Information and certain accounts
  - ➤ 68012000 Refund of Prior Year Federal Expenditure
  - ➤ 68080005 Current Services Program Income

These will bill and recognize a reduction (a debit amount) of Federal (68001000) revenue.

**GLR** = **General Ledger Revenue** 

## Analysis Types – Put into Action GLR

#### Refund of Prior Year (Federal) Expenditure:

| GL BU | Fund  | Dept       | Account  | Loc CF | PC BU | Project | Activity | An Type | Aı   | mt     |
|-------|-------|------------|----------|--------|-------|---------|----------|---------|------|--------|
| 34501 | 11000 | 3457003400 | 68012000 | 2005   | 34501 | HSVRXX  | FEDERAL  | GLR     | \$ ( | 50.00) |
| 34501 | 11000 | 3457003400 | 10000000 |        |       |         |          |         | \$   | 50.00  |

#### Debit to Federal revenue from 68012000 Expenditure:

| Unit  | Fund  | Dept       | Account  | Location CF | Program | PC BU | Project | Activity | An Type | Amount     |
|-------|-------|------------|----------|-------------|---------|-------|---------|----------|---------|------------|
| 34501 | 11000 | 3457003400 | 68001000 | 2005        |         | 34501 | HSVRXX  | FEDERAL  | GLR     | \$ 50.00   |
| 34501 | 11000 | 3457003400 | 11120001 | _           |         |       |         |          | _       | \$ (50.00) |

## Analysis Types – Put into Action GLR

Program Income received & recorded to reduce draw:

| GL BU | Fund  | Dept       | Account  | Loc CF | PC BU | Project | Activity   | An Type | Amt         |
|-------|-------|------------|----------|--------|-------|---------|------------|---------|-------------|
| 34501 | 11000 | 3457003400 | 68080005 | 2005   | 34501 | HSVRXX  | PROGRAMINC | GLR     | \$ (100.00) |
| 34501 | 11000 | 3457003400 | 10000000 |        |       |         |            |         | \$ 100.00   |

Automatically creates a debit to Federal revenue from the combination of 68080005 & PROGRAMINC:

| Unit  | Fund  | Dept       | Account  | Loc CF | PC BU | Project | Activity   | An Type | Amount     |
|-------|-------|------------|----------|--------|-------|---------|------------|---------|------------|
| 34501 | 11000 | 3457003400 | 68001000 | 2005   | 34501 | HSVRXX  | PROGRAMINC | GLR     | \$ 100.00  |
| 34501 | 11000 | 3457003400 | 11120001 |        |       |         |            |         | \$(100.00) |

Other Analysis Types on General Ledger Journals

Billable analysis types with Projects

SJE – Statistical Journal Entry – only used with STAT rate sets

| GLBU  | Fund  | Department | Account  | Location CF | Program | UserCode | PC BU | Project         | Activity | An Type | STAT Amount | Description         |
|-------|-------|------------|----------|-------------|---------|----------|-------|-----------------|----------|---------|-------------|---------------------|
| 31620 | 13001 | 3162006000 | 90999928 | 19002       | 050900  |          | 31620 | HDS8CAADMINFUND | FEDERAL  | SJE     | 456,652.12  | Unit Equals Dollars |
|       |       |            |          |             |         |          |       |                 |          |         |             |                     |

| GLBU  | Fund  | Dept       | Account  | Loc CF | PC BU | Project         | Activity | An Type | STAT Amt | Description                   |
|-------|-------|------------|----------|--------|-------|-----------------|----------|---------|----------|-------------------------------|
| 32300 | 11000 | 3230200040 | 90999929 | 47006  | 32300 | VAVETSBURKNOX02 | FEDERAL  | SJE     | 37       | Number of Interment Allowance |
| 32300 | 11000 | 3230200034 | 90999929 | 79008  | 32300 | VAVETSBURMEMP02 | FEDERAL  | SJE     | 55       | Number of Interment Allowance |
| 32300 | 11000 | 3230200035 | 90999929 | 19022  | 32300 | VAVETSBURNASH02 | FEDERAL  | SJE     | 42       | Number of Interment Allowance |
| 32300 | 11000 | 3230200041 | 90999929 | 79007  | 32300 | VAVETSBURPARK02 | FEDERAL  | SJE     | 5        | Number of Interment Allowance |

Total 139 Interments times \$780.00 each STAT Amount = \$108,420.00

## Analysis Types – Indirect Costs/F&A

- > SFA Indirect Cost Expenditure transactions 89040000 with Project ID Federal Activity and SFA analysis type
- > An SFA transaction will produce a BIL line and revenue will be recognized 68001000
- ➤ OFA Analysis Type with Project ID Federal Activity and contra-account 89035000 with OFA analysis type does NOT bill or produce revenue

| Unit  | Fund  | Dept       | Account  | Location CF | Program | PCBU  | Project | Activity | An Type | Amount    |
|-------|-------|------------|----------|-------------|---------|-------|---------|----------|---------|-----------|
| 33701 | 11000 | 3370125000 | 89040000 | 19122       | 11100   | 33701 | LWPXXX  | FEDERAL  | SFA     | \$25.00   |
| 33701 | 11000 | 3370125000 | 89035000 | 19122       | 11100   | 33701 | LWPXXX  | FEDERAL  | OFA     | (\$25.00) |

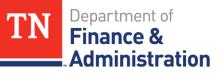

## **Analysis Types - Inkind**

#### **Inkind and contra-Inkind**

- > 890300000 Inkind Cost Expenditure
- 890301000 Contra Inkind
- Must use CGE on both lines!
- Reporting purposes only!

| Unit  | Fund  | Dept       | Account  | Loc CF | Program | User Code | PC BU | Project ID      | Activity | An Type | Amount        |
|-------|-------|------------|----------|--------|---------|-----------|-------|-----------------|----------|---------|---------------|
| 32801 | 20001 | 3280100051 | 89300000 | 19000  |         | 655000    | 32801 | WRHUNTEREDUCA16 | INKIND   | CGE     | \$ 33,855.75  |
| 32801 | 20001 | 3280100051 | 89301000 | 19000  |         | 655000    | 32801 | WRHUNTEREDUCA16 | INKIND   | CGE     | \$(33,855.75) |

## **Analysis Types - Billing**

- > BIL = created when transaction is "priced" by the system
- > BLD = transaction has Billed and Invoice Item has been produced
- > DEF = Deferred on the line level in Billing
- ➤ BAJ = Billing adjustment when a billing transaction has been adjusted either manually or by the system; occurs in the Billing module

## **Analysis Types – Customer Contract Related**

- ➤ OLT = Over the billing limit of the Customer Contract/Grant
   does not bill or recognize revenue
- ➤ UTL = Prepaid utilization analysis type created when an expenditure transaction has been applied to a prepaid/prepayment; utilization occurs with the use of a CN journal created automatically by Edison when a zero dollar invoice is approved and single action is run; reduces the deferred revenue (35XXXXXXX) liability account

## **Analysis Types – Other Projects Related**

- ➤ PAY = Payroll details by employee summarized by pay period (only TDOT uses PAY to Bill, all others use SPY)
- ➤ CPY = Cost Shared Payroll details by employee summarized by pay period does not bill
- > DPY = Detailed earnings and hours by employee and day no taxes or benefits included
- ➤ CDP = Cost shared detailed earnings and hours by employee and day no taxes or benefits included

## Analysis Types – State Year-End

Non-billable analysis types; auto-reversing; do not bill

- > YAE Year end Accruals is counted as part of SEFA reporting
- > YAR Year end Accounts Receivable

|    | GL BU | Fund  | Department | Account  | Location CF | Program | UserCode | PC BU | Project            | Activity | An Type | Amount         | Description        |
|----|-------|-------|------------|----------|-------------|---------|----------|-------|--------------------|----------|---------|----------------|--------------------|
| LA | 31601 | 11000 | 3160100400 | 71301000 | 19000       | 415003  |          | 31601 | CYFFGTDMF000015    | FEDERAL  | YAF     | \$ 25,000.00   | Accruals           |
| LA |       | 11000 |            | 34000000 |             | 12000   |          | 01001 | C111 G15111 G00025 | TEDETINE | INE.    | \$ (25,000.00) |                    |
|    |       |       |            |          |             |         |          |       |                    |          |         |                |                    |
| RA | 31601 | 11000 | 3160100400 | 68001000 | 19000       | 415003  |          | 31601 | CYFFGTDMF000015    | FEDERAL  | YAR     | \$ (25,000.00) | Federal Revenue    |
| RA | 31601 | 11000 |            | 12010001 |             |         |          |       |                    |          |         |                | AR Due from Fed Go |

## **Analysis Types – Grant Budgets**

- ➤ BUD Sponsor Direct lines associated to a budget transaction for a Project ID
- ➤ CBU Cost-Sharing lines associated to a budget transaction for a Project ID (normally associated to a STATE Activity)

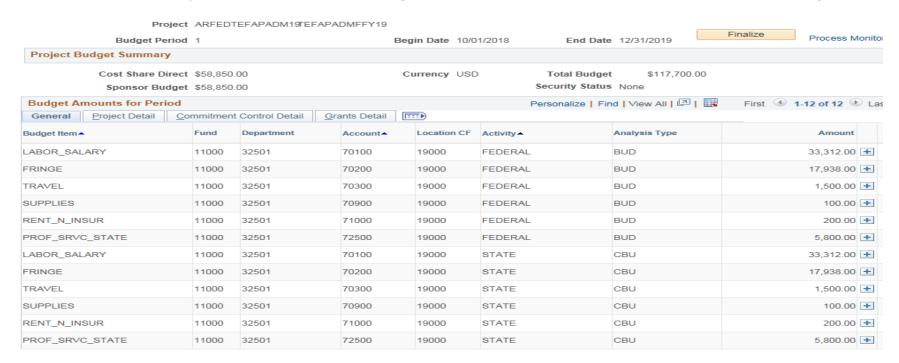

### **Cost –Shared Notes**

#### Query TN\_GR37\_COST\_SHARE\_CONFIG – BU specific

|   | Grants BU | Cost Share Activity ID |
|---|-----------|------------------------|
| 1 | 33901     | DEFAULT                |
| 2 | 33901     | DONATIONS              |
| 3 | 33901     | INKIND                 |
| 4 | 33901     | PROGRAMINC             |
| 5 | 33901     | STATE                  |
| 6 | 33901     | STATEOTHER             |

#### Automatically direct the Cost Shared Analysis Types to be

- CAC Cost Shared Actual Expenditures from AP
- > CSP Cost Shared Summarized Payroll
- > CPY Cost Shared Payroll Details by Employee
- CDP Cost Shared Detailed earnings by Emp & day no taxes or benefits

### **Cost –Shared Notes**

#### Query TN\_GR37\_COST\_SHARE\_CONFIG - BU specific

|   | Grants BU | Cost Share Activity ID |
|---|-----------|------------------------|
| 1 | 32701     | DEFAULT                |
| 2 | 32701     | DONATIONS              |
| 3 | 32701     | INKIND                 |
| 4 | 32701     | LUSTTRUST              |
| 5 | 32701     | PROGRAMINC             |
| 6 | 32701     | SFCOSTREC              |
| 7 | 32701     | STATE                  |
| 8 | 32701     | STATEOTHER             |

- **▶** Must match EXACTLY to be Cost Shared!
- ➤ If misspelled, it will NOT work as designed!

## Notes on analysis types in Queries:

- ➤ TN\_PR101\_PROJECT\_COST\_DETAIL query will return the PAY and CPY lines
- > TN\_GR03\_BILLING\_DETAIL query returns SPY lines
- > TN\_GR20\_UNBILLED\_TRANS\_DETAILS returns SPY lines
- ➤ TN\_PR202\_ALL\_TRANSACTIONS will return everything for the project —be careful with the results the PAY lines should equal the SPY lines, but the DPY Detailed Payroll lines payroll without taxes or benefits does not equal the PAY or SPY lines

### **Review Worksheet**

**Questions** ????